# ЛАБОРАТОРНАЯ РАБОТА № 12

# АНАЛИЗ ЛИНЕЙНЫХ НЕПРЕРЫВНЫХ СИСТЕМ С ИСПОЛЬЗО-ВАНИЕМ ПРИКЛАДНОГО ПАКЕТА MATLAB CONTROL SYSTEM **TOOLBOX**

Цель работы. Исследование динамических и частотных характеристик, анализ структурных свойств и устойчивости линейных непрерывных систем с помощью прикладного пакета Matlab Control System Toolbox.

Методические рекомендации. До начала работы студенты должны ознакомиться с описанием пакета прикладных программ Control System Toolbox  $[1]$  – [3]. Лабораторная работа рассчитана на 2 часа.

Теоретические сведения. В качестве объекта исследования выбраны линейные непрерывные динамические стационарные системы.

Исходная модель разомкнутой системы представляется в форме вход-выход и описывается передаточной функцией вида:

$$
W(s) = \frac{b_1s + b_0}{s \cdot (a_2s^2 + a_1s + a_0)}
$$

Значения коэффициентов  $a_0$ ,  $a_1$ ,  $a_2$ ,  $b_0$ ,  $b_1$  в числителе и знаменателе передаточной функции для выполнения лабораторной работы выбираются самостоятельно произвольно из условия  $a_2 \neq 0$ ,  $b_1 \neq 0$  и индивидуально для каждой студенческой бригады.

Далее необходимо перейти от исходной разомкнутой системы к замкнутой системе с жесткой отрицательной обратной связью и провести ее анализ в соответствии с порядком выполнения работы.

Теоретическую информацию по анализу структурных свойств систем можно найти в методических указаниях к выполнению лабораторной работы №2 по курсу теории автоматического управления, по анализу динамических характеристик - лабораторной работы №4, влияния нулей и полюсов передаточной функции на свойства системы – лабораторной работы №6, частотных характеристик - лабораторной работы №9.

Более подробную информацию по этим вопросам, а также дополнительные сведения по оценке устойчивости систем управления можно получить из учебников [4] - $[6]$ .

В рамках работы предполагается выполнение анализа системы средствами пакета прикладных программ Control System Toolbox для Matlab.

В таблице 12.1 приводится список основных команд для работы с пакетом Control System Toolbox из командной строки. Сведения по синтаксису использования приведенных команд можно получить из встроенной справочной системы Matlab.

#### Порядок выполнения работы.

1. Анализ исходной разомкнутой системы

1.1 Получить представление исходной разомкнутой системы в виде передаточной функции.

1.2 Найти нули и полюса передаточной функции разомкнутой системы. Получить схему расположения нулей и полюсов на комплексной плоскости (пример оформления на рис. 12.1). Определить тип устойчивости системы.

1.3 Получить графики логарифмических амплитудночастотной и фазочастотной характеристик (пример оформления на рис. 12.2). Определить частоту среза, запас устойчивости системы по амплитуле и по фазе.

1.4 Построить амплитудно-фазочастотную характеристику исходной системы (пример оформления на рис. 12.3). Оценить устойчивость системы по критерию Найквиста.

## 2. Анализ замкнутой системы

2.1 По передаточной функции исходной разомкнутой системы провести предварительный анализ влияния коэффициентов отрицательной обратной связи на расположение полюсов замкнутой системы.

2.2 Получить передаточную функцию замкнутой системы с произвольным коэффициентом в обратной связи, обеспечивающим устойчивость системы.

2.3 Повторить п.1.2 для полученной замкнутой системы. Определить степень устойчивости рассматриваемой системы.

2.4 Получить графики переходной и весовой функций замкнутой системы (пример оформления на рис. 12.4). Определить время переходного процесса, перерегулирование и затухание (только для колебательных процессов).

2.5 Перейти к представлению замкнутой системы в форме ВСВ. Оценить управляемость и наблюдаемость анализируемой системы.

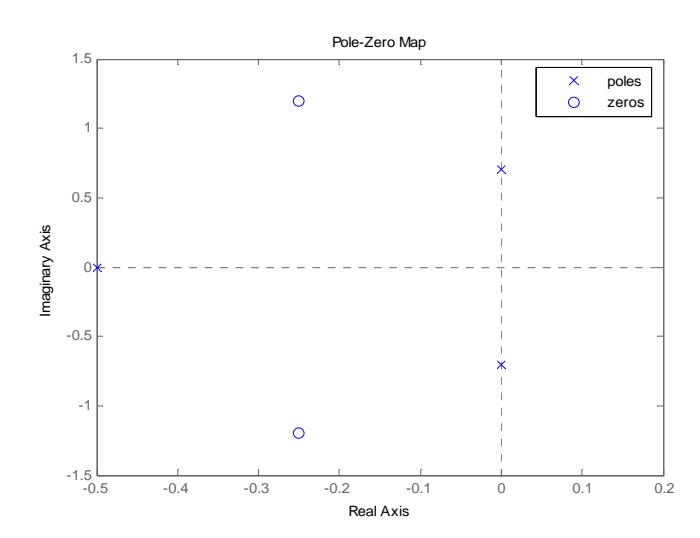

Рис. 12.1 Пример оформления схемы расположения на комплексной плоскости нулей и полюсов исследуемой системы

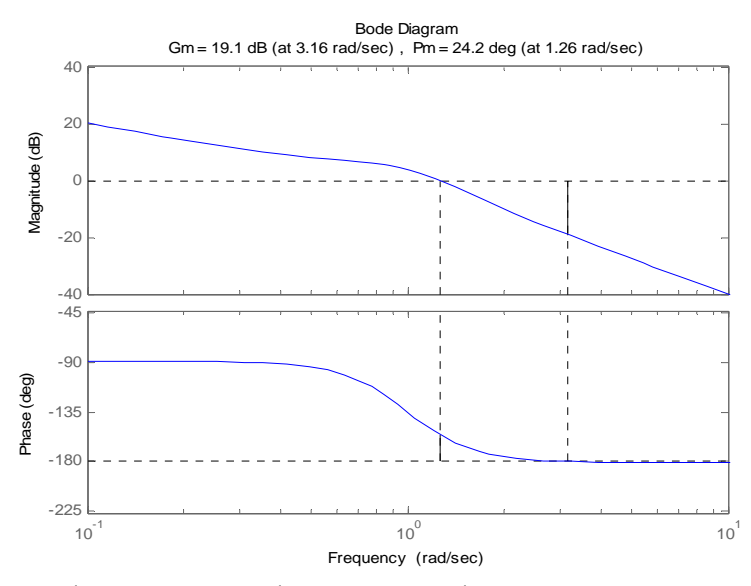

Рис. 12.2 Пример оформления графиков логарифмических частотных характеристик исследуемой системы

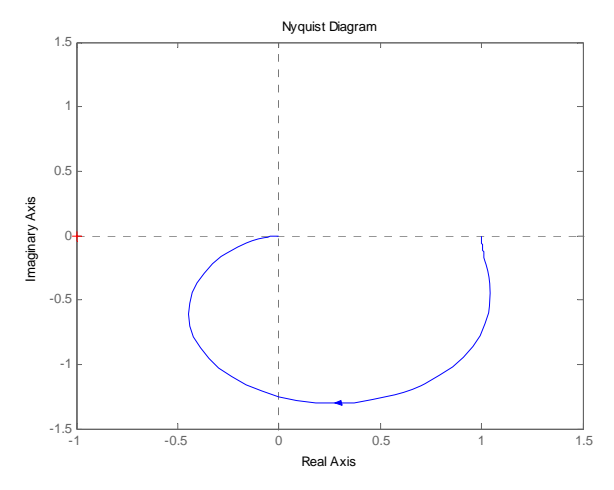

Рис. 12.3 Пример оформления АФЧХ исследуемой системы

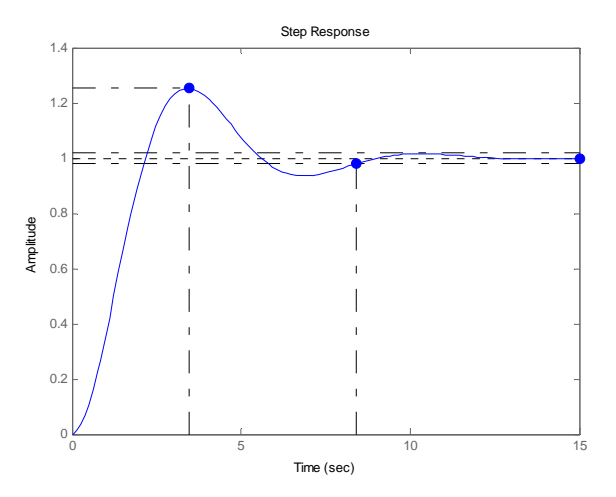

Рис. 12.4 Пример оформления графика переходной функции исследуемой системы

#### **Содержание отчета.**

**1.** Модели разомкнутой и замкнутой систем, записанные с помощью передаточной функции, а также модель замкнутой системы в нормальной форме Коши.

**2.** Схемы расположения нулей и полюсов разомкнутой и замкнутой систем на комплексной плоскости.

**3.** Графики логарифмических частотных и амплитудно-фазочастотной характеристики разомкнутой системы и численные значения требуемых параметров.

**4.** Графики переходной и весовой функций замкнутой системы и численные значения полученных динамических характеристик.

**5.** Модель анализируемой системы.

- **6.** Анализ структурных свойств замкнутой системы.
- **7.** Выводы по работе.

### Вопросы к защите лабораторной работы.

1. Представьте анализируемую систему в виде последовательного соединения типовых звеньев.

- 2. Представьте исходную систему в пространстве состояний.
- 3. Найдите передаточную функцию замкнутой системы.
- 4. Оцените управляемость и наблюдаемость системы.
- 5. Дайте определение и поясните физический смысл переходной функции.

6. Постройте асимптотические логарифмические частотные характеристики для системы.

7. Оцените устойчивость системы одним из известных методов (корневые критерии, критерий Гурвица, критерий Найквиста).

8. С помощью каких команд можно получить те или иные характеристики анализируемой системы.

#### Литература.

- 1. Using the Control System Toolbox with Matlab 6: Computation. Visualization. Programming - The MathWorks, Inc., 2000
- Перельмутер В.М. Пакеты расширения MATLAB Control System ToolBox и Robust  $2.$ Control Toolbox. - М.: СОЛОН-ПРЕСС, 2008.
- 3. Половко А.М., Бутусов П.Н. МАТLAВ для студента. СПб.: БХВ-Петербург, 2005.  $-320c$ .
- 4. Бесекерский В.А., Попов Е.П. Теория автоматического управления./ Изд. 4-е, перераб. и доп. - СПб.: Изд-во «Профессия», 2003.-752с.
- Мирошник И.В. Теория автоматического управления. Линейные системы. СПб.:  $5.$ Питер, 2005.-337с.
- Андриевский Б.Р., Фрадков А.Л. Избранные главы теории автоматического управ-6. ления с примерами в системе MatLab. - СПб.: Наука, 1999.

Некоторые команды пакета Control System Toolbox для анализа линейных непрерывных систем рекомендованные к изучению

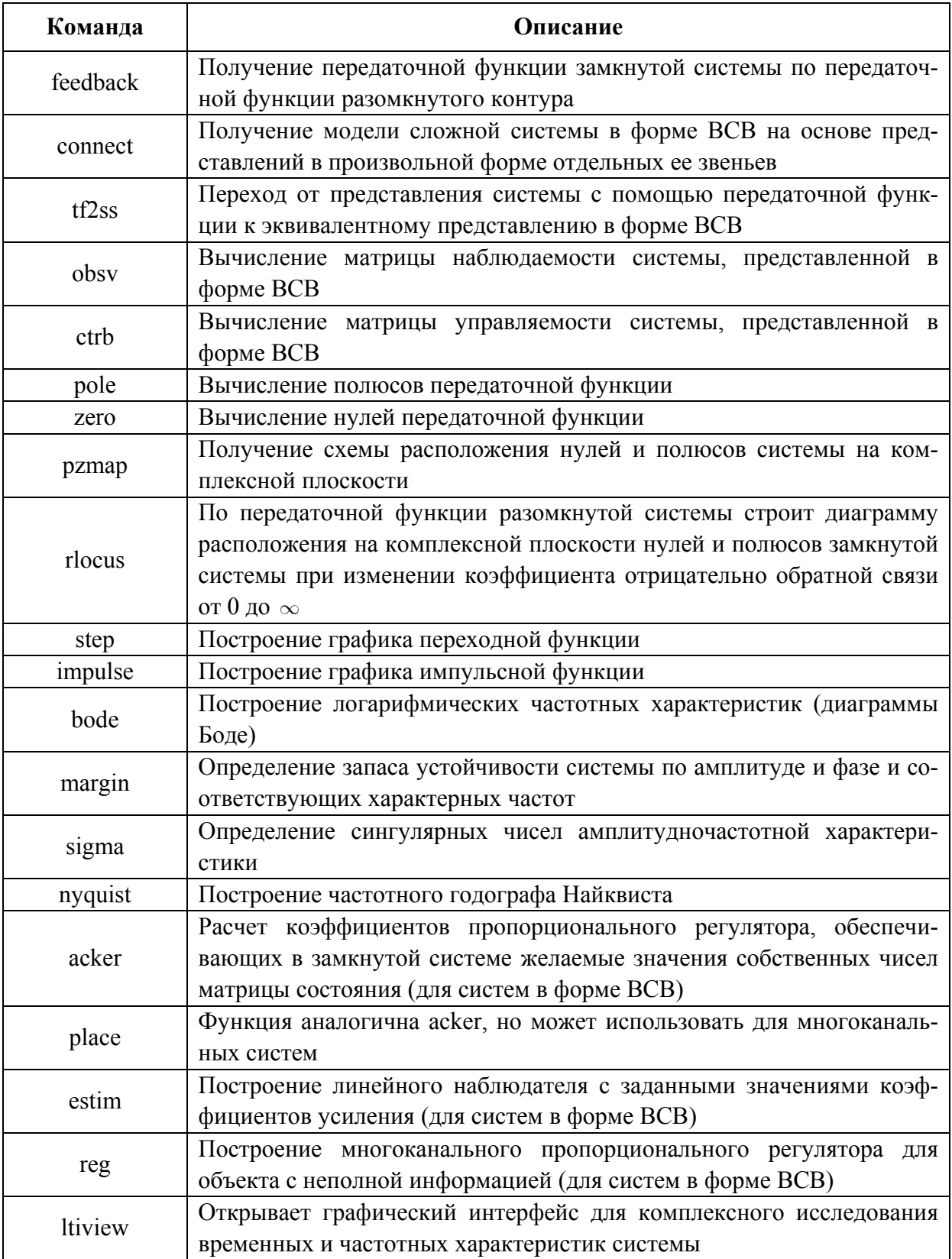